**Oracle 11g [Manually](http://myfiles.ozracingcorp.com/document.php?q=Oracle 11g Manually Uninstall Windows) Uninstall Windows** >[>>>CLICK](http://myfiles.ozracingcorp.com/document.php?q=Oracle 11g Manually Uninstall Windows) HERE<<<

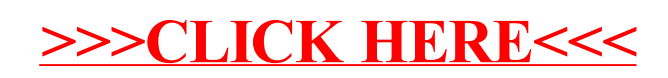